#### **Приложение**

к программе СПО 15.02.12 Монтаж, техническое обслуживание и ремонт промышленного оборудования (по отраслям)

# МИНИСТЕРСТВО ОБРАЗОВАНИЯ И МОЛОДЕЖНОЙ ПОЛИТИКИ СВЕРДЛОВСКОЙ ОБЛАСТИ

# **ГОСУДАРСТВЕННОЕ АВТОНОМНОЕ ПРОФЕССИОНАЛЬНОЕ ОБРАЗОВАТЕЛЬНОЕ УЧРЕЖДЕНИЕ СВЕРДЛОВСКОЙ ОБЛАСТИ «БОГДАНОВИЧСКИЙ ПОЛИТЕХНИКУМ»**

**УТВЕРЖДАЮ**<br>Директор ГАПОУ СО «БПТ» В.Д. Тришевский «29h inong  $2023$  r.

# **РАБОЧАЯ ПРОГРАММА УЧЕБНОЙ ДИСЦИПЛИНЫ**

**ЕН.02 «Информатика»**

**Специальность** 15.02.12 «Монтаж, техническое обслуживание и ремонт промышленного оборудования (по отраслям)»

**Форма обучения** очная **Срок обучения** 3 года 10 месяцев Программа рассмотрена на заседании ПЦК технического профиля ГАПОУ СО «БПТ» Протокол № */О* от « 29» иненее 2023 г. Председатель и и кловой комиссии Снежкова Н.В.

Рабочая программа учебной дисциплины ЕН.02 «Информатика» разработана на основе федерального государственного образовательного стандарта среднего профессионального образования по специальности 15.02.12 «Монтаж, техническое обслуживание и ремонт промышленного оборудования (по отраслям)» утвержденного приказом Минобрнауки РФ от 09 декабря 2016 г. № 1580 (далее - ФГОС СПО) (с изменениями и дополнениями от: 1 сентября 2022 г.), примерной основной образовательной программы по соответствующей специальности, зарегистрированной в государственном реестре примерных основных образовательных программ от 31 марта 2017 г. №15.02.12-170331.

Организация-разработчик:

Государственное автономное профессиональное образовательное учреждение Свердловской области «Богдановичекий политехникум»

## Автор:

Обухова Н.А., преподаватель высшей квалификационной категории ГАПОУ СО «БПТ»

# *СОДЕРЖАНИЕ*

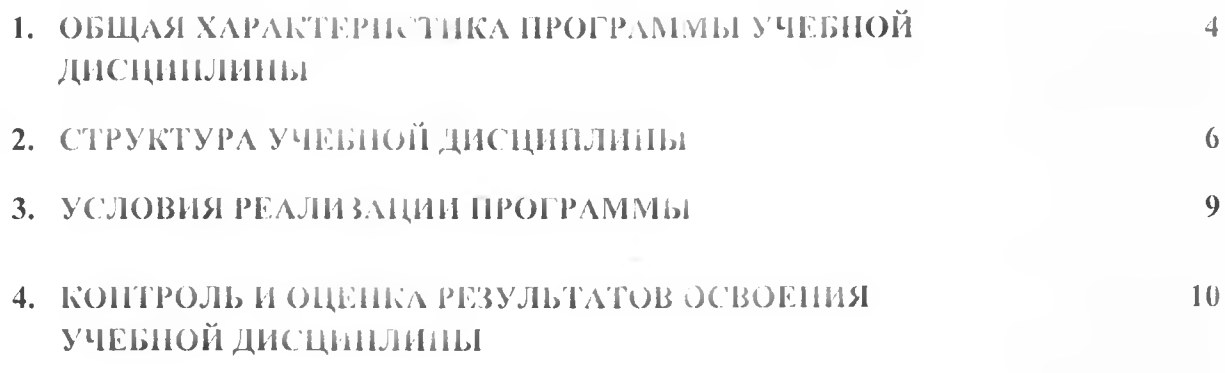

## 1. ОБЩАЯ ХАРАКТЕРИСТИКА РАБОЧЕЙ ПРОГРАММЫ УЧЕБНОЙ **ДИСЦИПЛИНЫ «ИНФОРМАТИКА»**

### 1.1. Место дисциплины в структуре основной образовательной программы:

Учебная дисциплина «Информатика» является обязательной частью цикла математических и общих естественно-научных дисцавлик основной образовательной программы в соответствии с ФГОС по специальности 15.02.12 Монтаж, техническое обслуживание и ремонт промышленного оборудования (по отраслям).

Учебная дисциплина «Информатика» обеспечивает формирование профессиональных и общих компетенций по всем видам деятельности ФГОС по специальности 15.02.12 Монтаж, техническое обслуживание и ремонт промышленного оборудования (по отраслям). Особое значение дисциплина имеет при формировании и развитии ОК 1, ОК 2.

### 1.2. Цель и планируемые результаты освоения дисциплины:

В рамках программы учебной дисциплины обучающимися осваиваются умения и знания

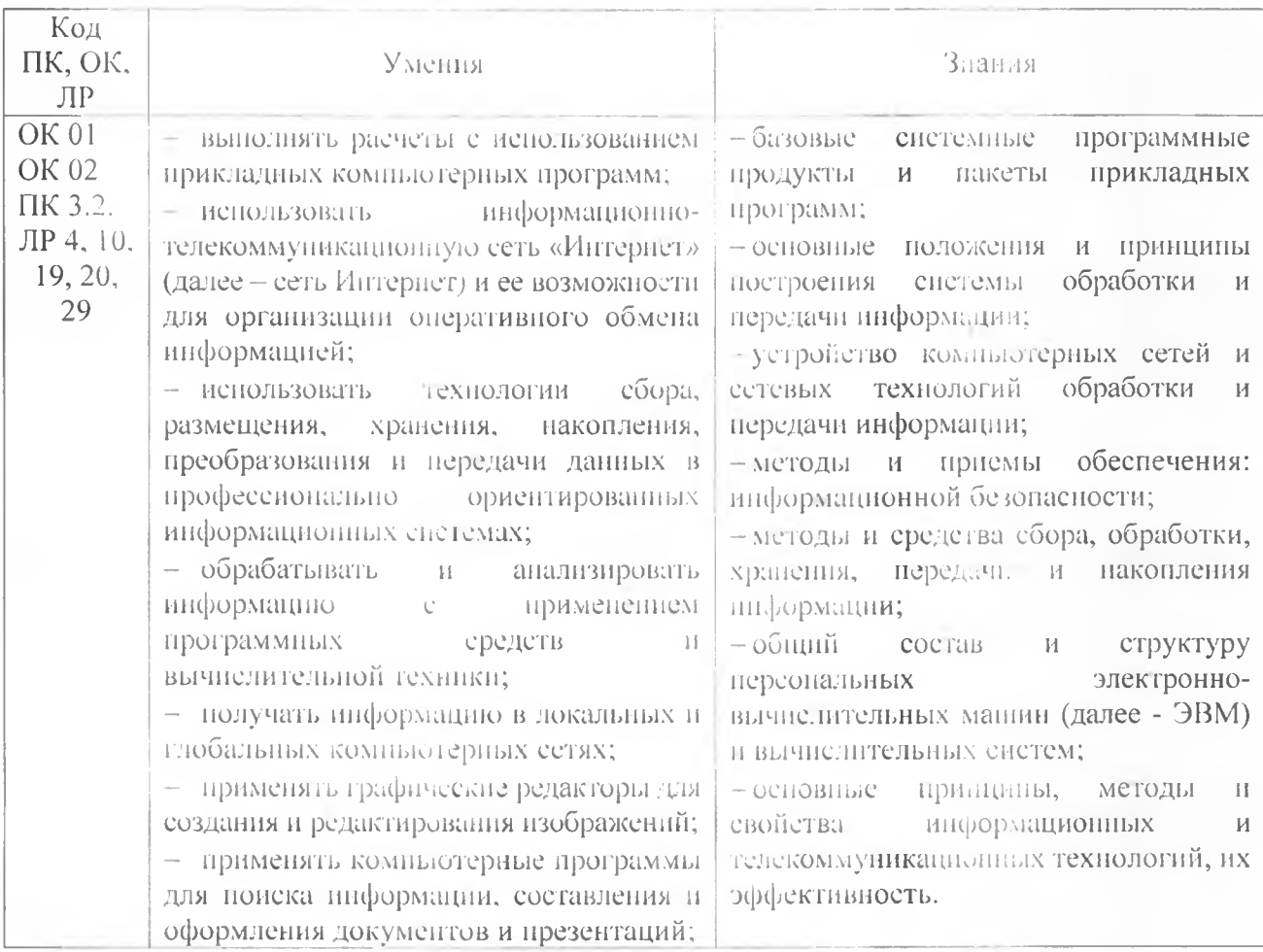

# **2. СТРУКТУРА И** СОДЕРЖАНИЕ УЧЕБНОЙ ДИСЦИПЛИНЫ

# **2.1. Объем учебной дисциплины н виды учебной работы**

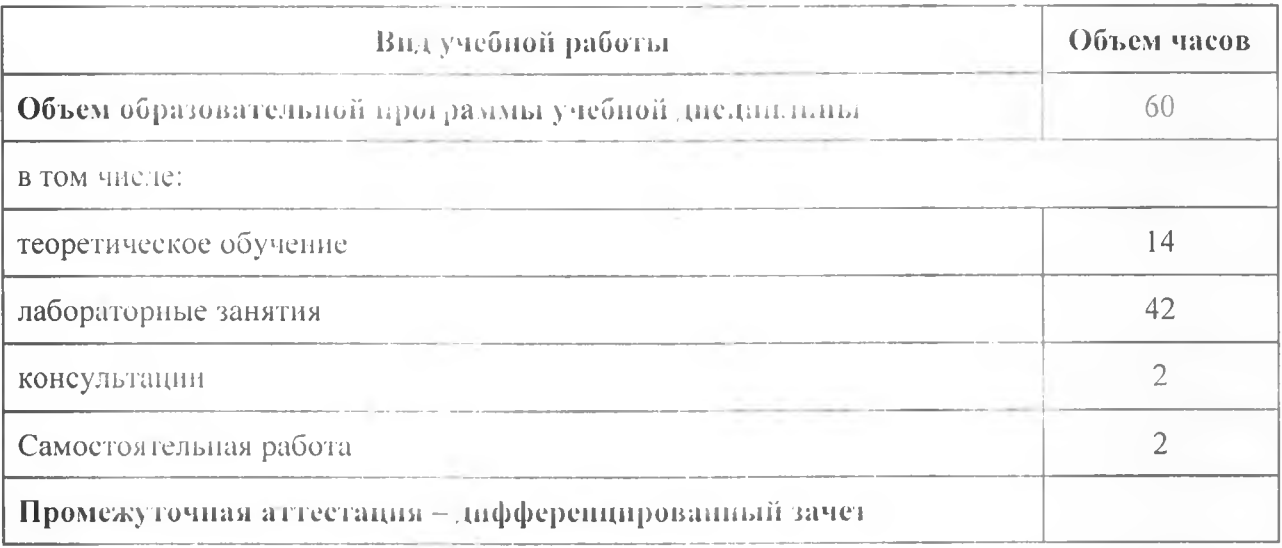

# 2.2. Тематический план и содержание учебной дисциплины

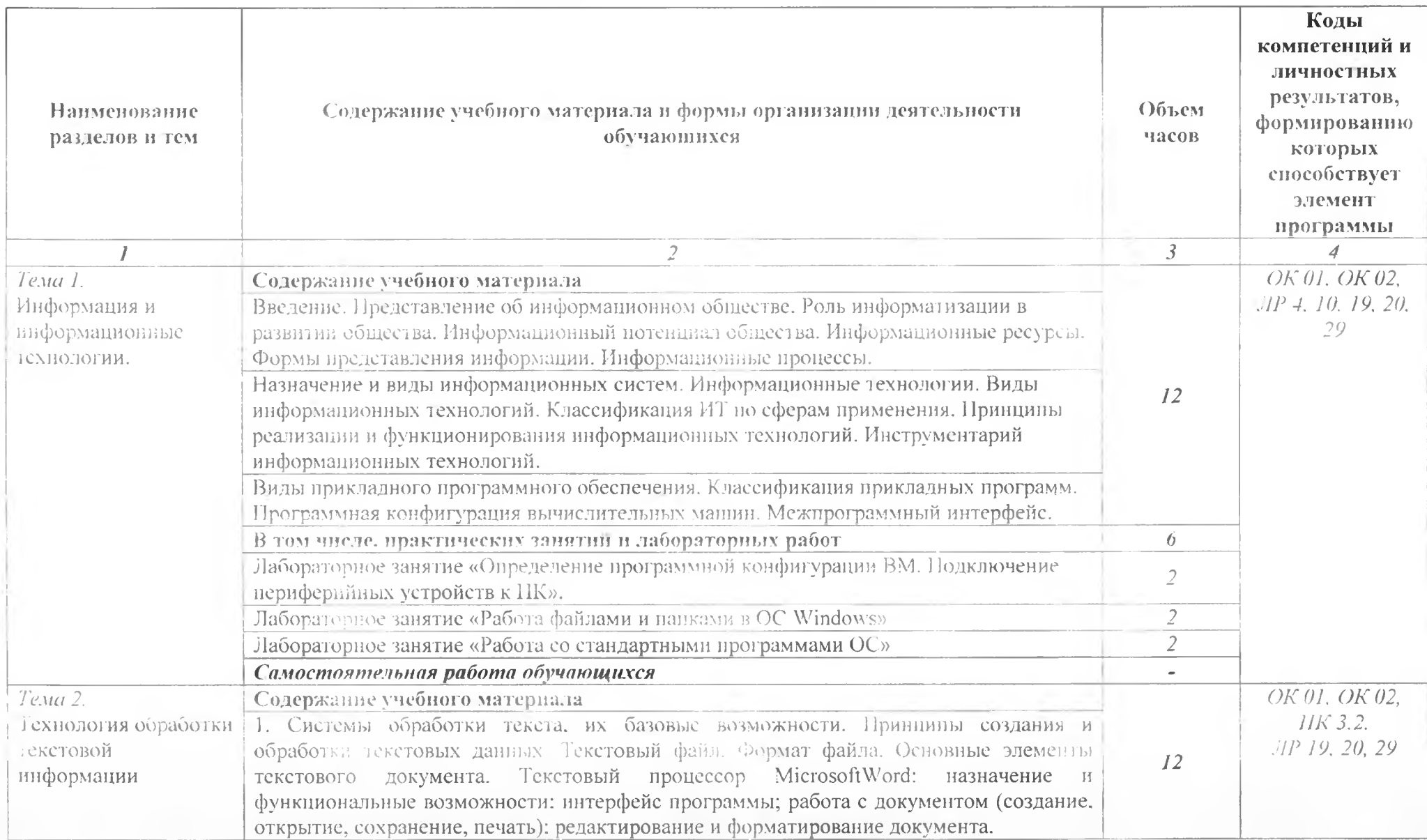

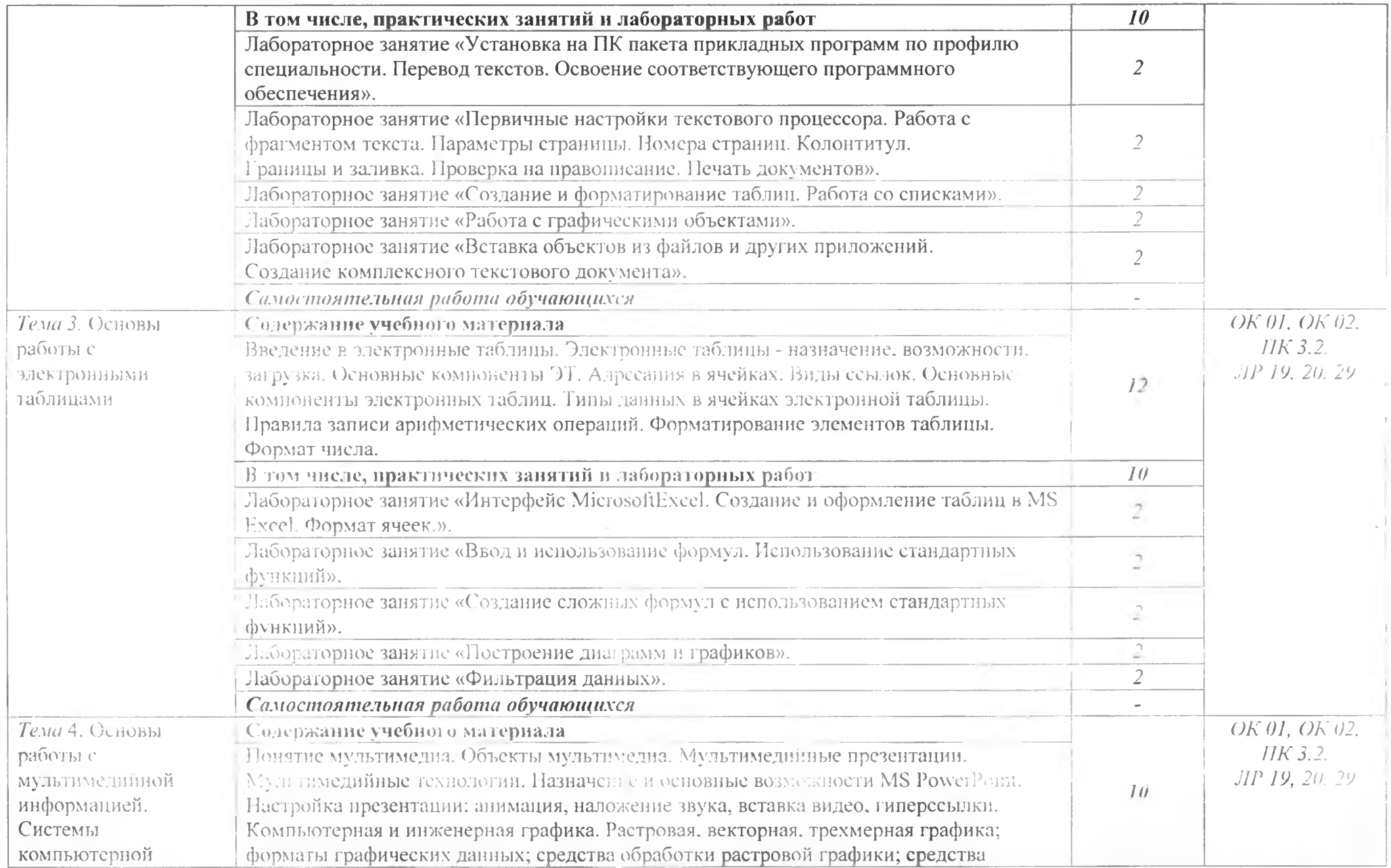

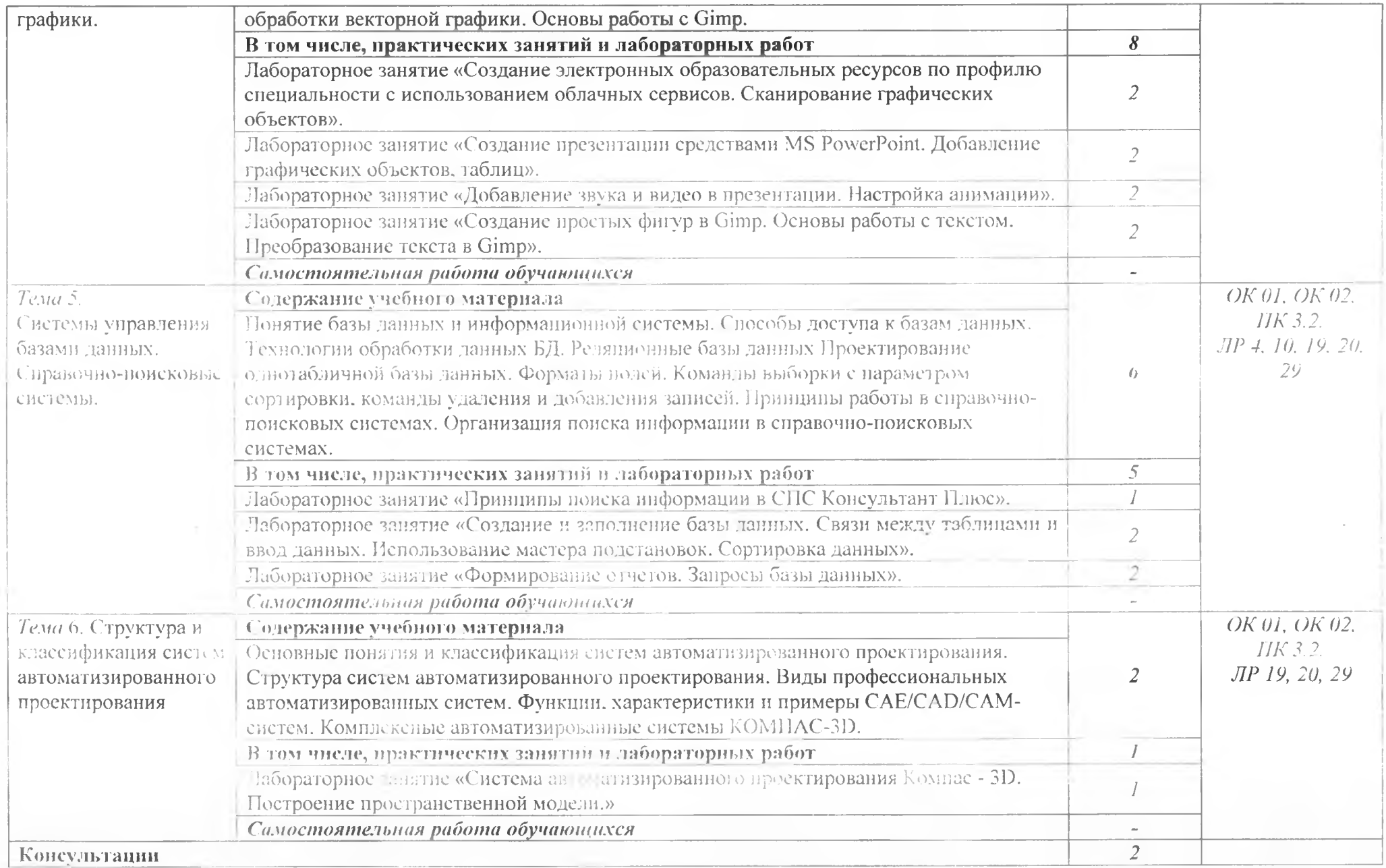

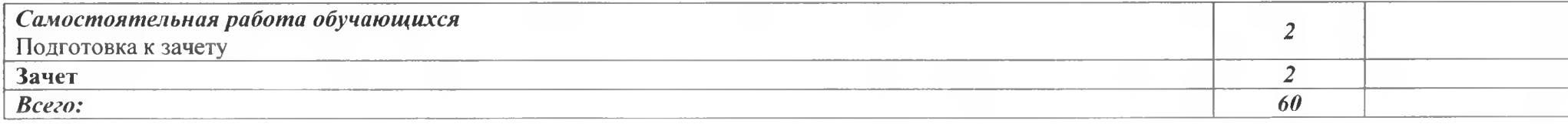

3. УСЛОВИЯ РЕАЛИЗАЦИИ ПРОГРАММЫ УЧЕБНОЙ ДИСЦИПЛИНЫ

## 3.1. Для реализации программы учебной дисциплины должны быть предусмотрены следующие слециальные номещения:

Кабинет «Информатики».

оснащенный оборудованием:

компьютеризированное рабочее место преподавателя;

компьютеризированные рабочие места по количеству обучающихся с базовой комплектацией, объединенные в единую сеть с выходом в Интернет;

наглядные пособия.

техническими средствами обучения:

лицензионное программное обеспечение: операционная слетема;

основные прикладные программы: текстовый редактор, электронные таблицы, система управления базами данных, программа разработки презентаций, средства электронных коммуникаций, интернет-браузер, справочно-правовая система;

- сетевое оборудование:  $\sim$
- $\frac{1}{2}$ принтер лазерный (сетевой);
- $\sim$ сканер;
- колонки;
- $\sim$ веб - камера.

### 3.2. Информационное обеспечение реализации программы

### 3.2.1. He sarring manager

Михеева Е.В. Информатика: учебник для студ. учреждений сред. проф.  $\mathbb{L}$ образования / Е.В. Михеева, О.И. Титова. - 4-е изд., стер. - М.: 1.3д нельский центр «Академия», 2020. - 400 с.

### 3.2.2. Электронные издания (электронные ресурсы)

Прохорский, Г.В., Информатика. Практикум : учебное пособие / Г.В.  $\mathbf{L}$ Прохорский. - Москва: КноРус, 2022. - 262 с. - ISBN 978-5-106-09305-4. -URL:https://book.ru/book/942844 (дата обращения: 14.06.2022). -- Текст: эдектронный.

Ляхович, В.Ф. Основы информатики: учебник / Ляхович В.Ф., Молодцов  $2.$ В.А., Рыжнкова Н.Б. - Москва: КноРус, 2020. - 347 с. - ISBN 978-5-406-07596-8. -URL: https://book.ru/book/932956 (дата обращения: 25.06.2021). — Текст: электронный.

Угринович, П.Д. Пиформатика. Практикум: учебное пособие / Угринович 3. Н.Д. — Москва: KnoPyc. 2021. — 264 с. ISBN 978-5-406-08204-1. — URL: https://book.ru/book/940090 (дата обращения: 25.06.2021). - Гекст: электронный.

Утринович, П.Д. Информатика: учебник / Утринович П.Д. - Москва:  $\downarrow$ . KHoPye, 2021. - 377 c. - ISBN 978-5-406-08167-9. -- URL: https://book.ru/book/939221 (дата обращения: 25.06.2021). - Гекст: электронный.

5. Информатика и информационные технологии: конспект лекций. [Электронный ресурс]. - Форма доступа: http://fictionbook.ru

Утринович П.Д. Информатика. Практикум [Электронный ресурс]:  $6.$ практикум / Н.Д. Угрипович. - Москва: КноРус, 2013. - 264 с. - Для СПО. - ISBN 978-5-406-06186-2. Режим доступа: https://www.book.ru/book/924220

## 4. КОПТРОЛЬ И СПЕНКА РЕЗУЛЬТАТОВ ОСВОЕНИЯ УЧЕБНОЙ ДИСЦИПЛИНЫ

ГАПОУ СО «БПТ», реализующее подготовку по программе учебной дисциплины, обеспечивает организацию и проведение текущего контроля знаний и промежуточную аттестацию обучающихся. Порядок и содержание текущего контроля и промежуточной аттестации регламентируется «Положением о формах, периодичности и норядке текущего контроля успеваемости и промежуточной аттестации обучающихся но программам СПО» Богдановичского политехникума.

Гекущий контроль знаний (успеваемости) проводится преподавателем на любом из видов учебных занятий. Формы текущего контроля выбираются преподавателем исходя из специфики учебной дисциплины и индивидуальных особенностей обучающихся.

Формой промежуточной аттестации по учебной дисциплине является дифференцированный зачет, который проводится после обучения по учебной дисциплине.

Для аттестации обучающихся создаются фонды оценочных средств (ФОС). позволяющие оценить результаты освоения дисциплины. Фонды оценочных средств для промежуточной аттестации разрабатываются и утверждаются ГАПОУ СО «БПТ» самостоятельно.

ФОС включают в себя педагогические контрольно-измерительные материалы, предназначенные для определения соответствия (или несоответствия) индивидуальных образовательных достижений основным показателям результатов подготовки.

Итоговая оценка результатов освоения дисциплины определяется как среднее арифметическое всех оценок индивидуальных образовательных достижений, полученных обучающимся в ходе текущего контроля и промежуточной аттестации. Птоговые оценки выставляются целыми числами в соответствии с правилами математического округления.

Оценка знаний, умений и компетенций по результатам текущего контроля и промежуточной аттестации производится в соответствии с универсальной шкалой:

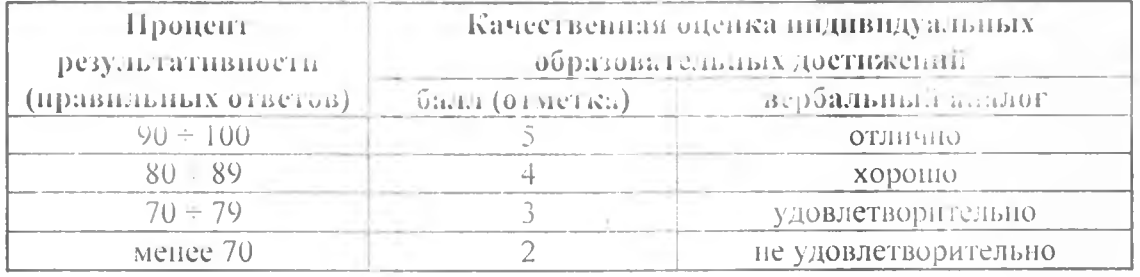

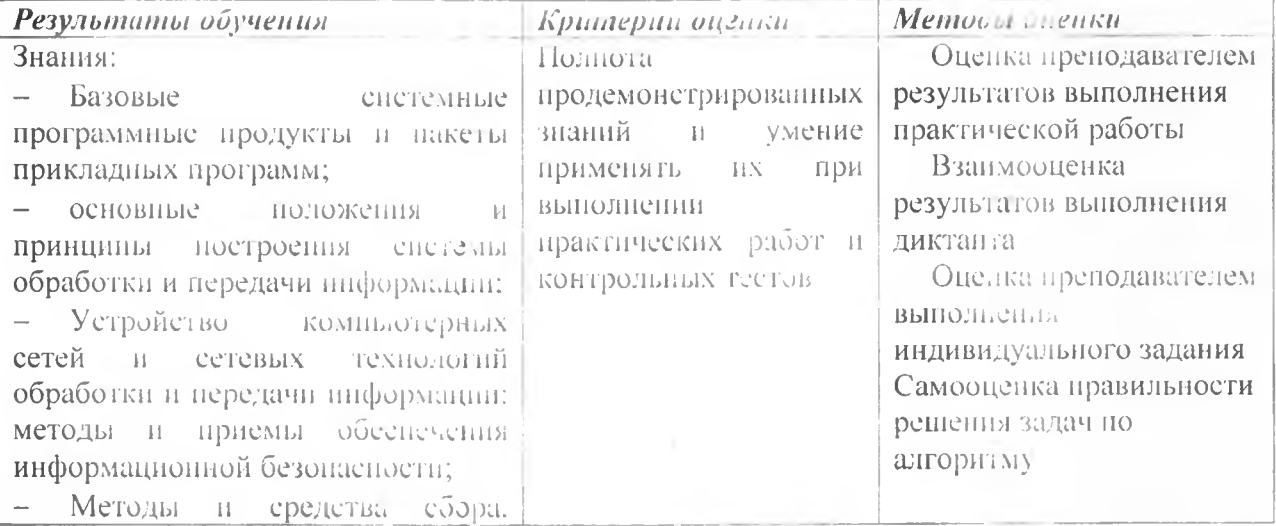

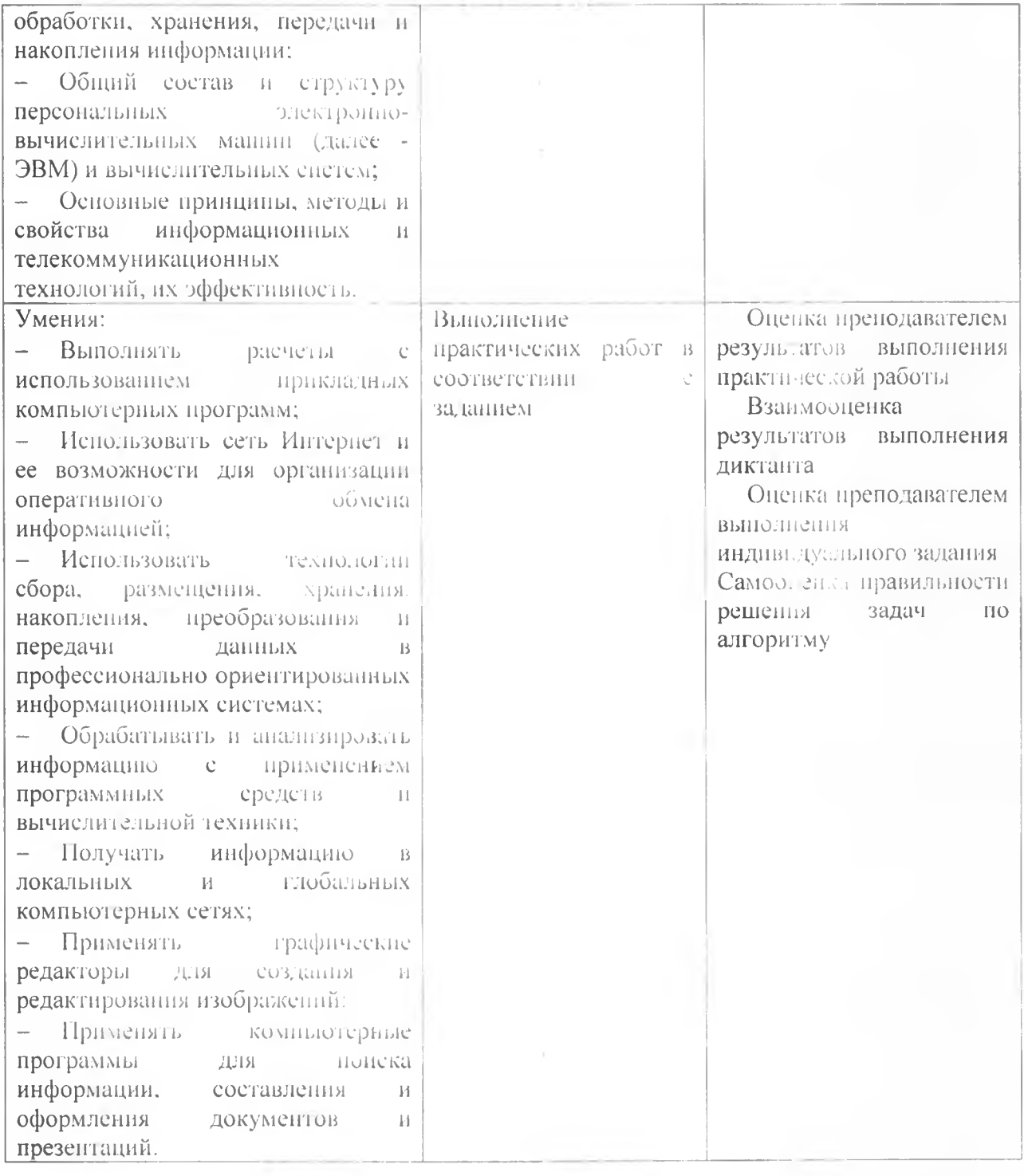